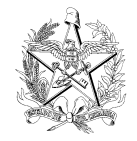

## **EDITAL N. 26/2007**

# O PRESIDENTE DO TRIBUNAL DE JUSTIÇA DO

### ESTADO DE SANTA CATARINA,

**FAZ SABER** que estarão abertas, de 19 de março a 17 de abril de 2007, as inscrições ao concurso público para provimento do cargo de Técnico Judiciário Auxiliar do Quadro de Pessoal do Poder Judiciário do Estado.

#### **1. CONCURSO**

O concurso destina-se ao preenchimento das vagas relacionadas no item 1.1.

## **1.1. Atividades de Nível Médio**

Escolaridade: Ensino Médio (anteriormente denominado Ensino de Segundo Grau). Vencimento: R\$ 1.312,12 (Serão acrescidos ao vencimento auxílio-alimentação, no valor de R\$ 600,00 (seiscentos reais), e abono, no valor de R\$ 100,00 (cem reais)).

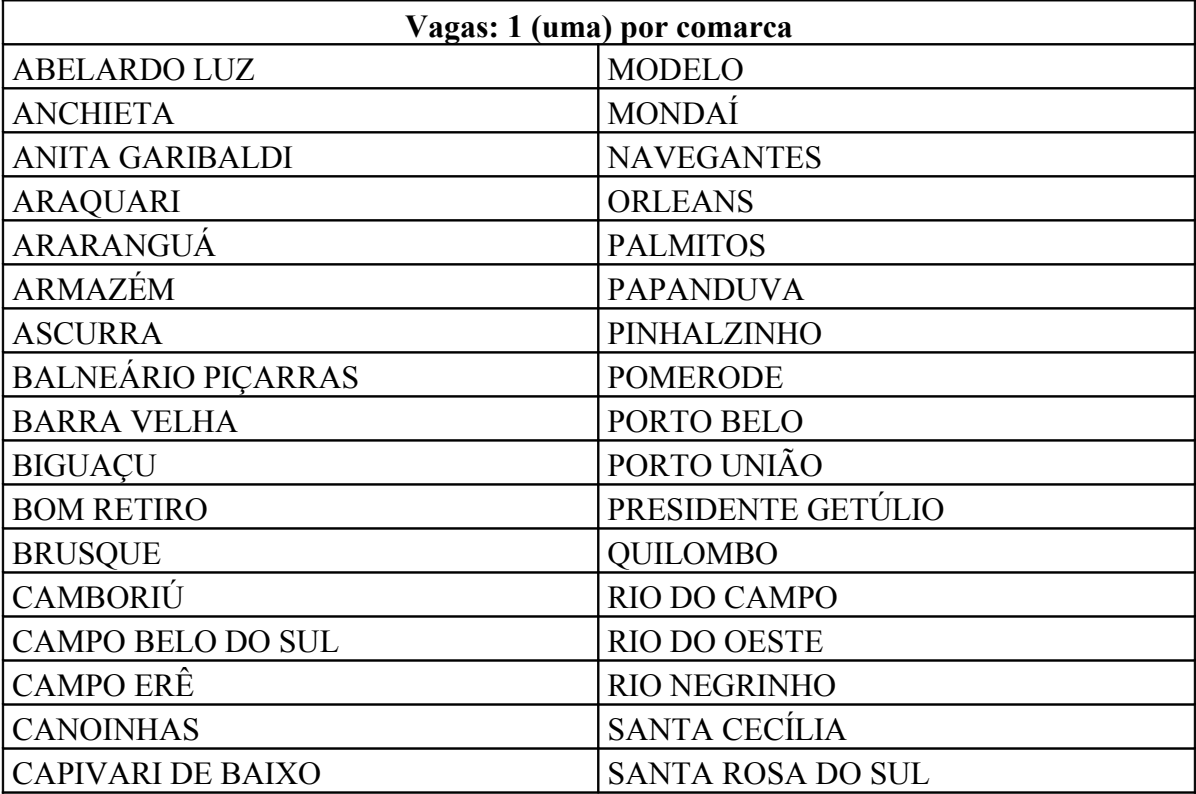

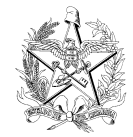

#### **ESTADO DE SANTA CATARINA**

#### **TRIBUNAL DE JUSTIÇA**

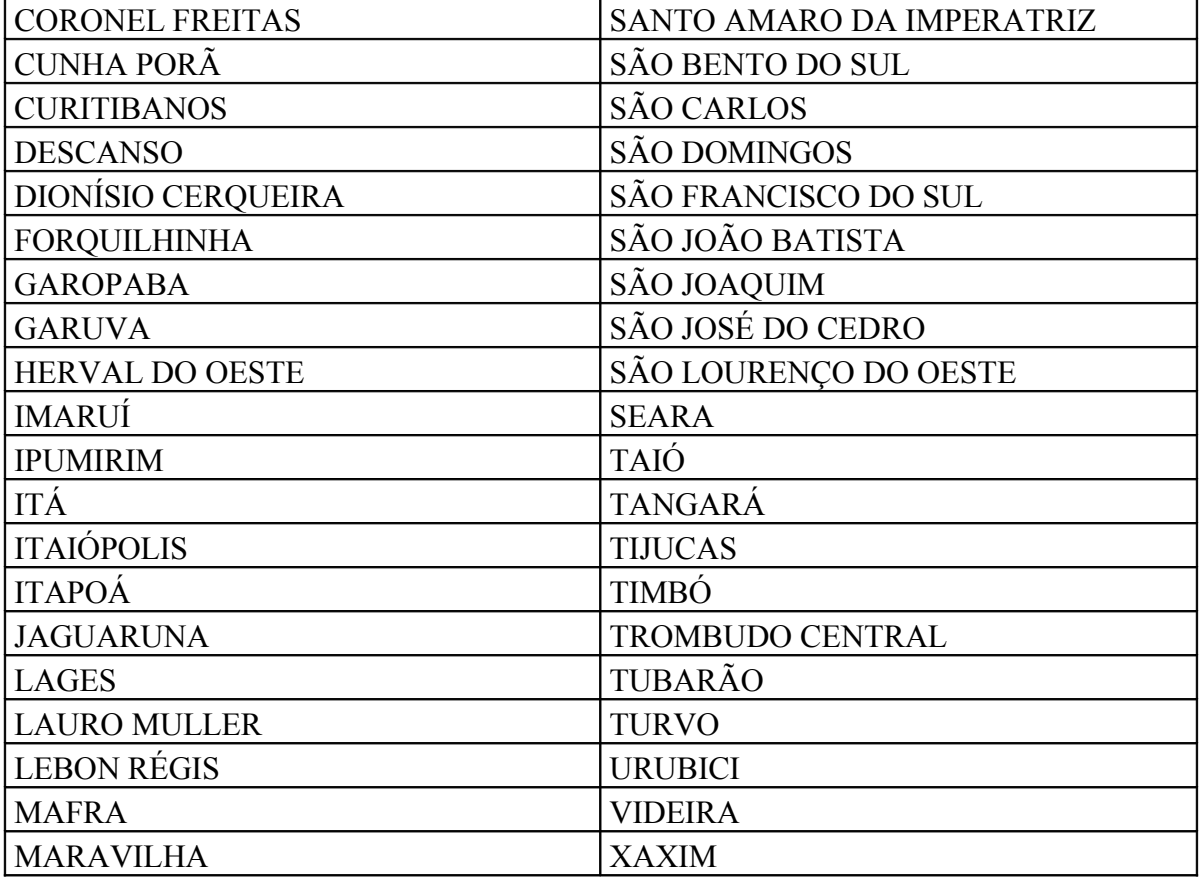

## **2. ATRIBUIÇÕES DO CARGO**

**2.1.** Atividades de natureza administrativa.

**2.2.** As atribuições detalhadas do cargo estão disponíveis na página do Tribunal de Justiça, no endereço **www.tj.sc.gov.br** (Administração/Quadro de pessoal + Atribuições dos cargos).

## **3. INSCRIÇÃO**

**3.1.** A inscrição será realizada somente via INTERNET.

- **3.2.** Para realizar a inscrição, o candidato deverá proceder da seguinte maneira:
- a) entrar no site [www.tj.sc.gov.br,](http://www.tj.sc.gov.br/) no período de 19 de março a 17 de abril de 2007, preencher integralmente o Requerimento de Inscrição e enviá-lo (via INTERNET) para o Tribunal de Justiça de Santa Catarina. As informações prestadas no Requerimento de Inscrição são de total responsabilidade do candidato;
- b) imprimir o Boleto Bancário;
- c) efetuar o pagamento da taxa de inscrição, no valor de R\$ 40,00 (quarenta reais), usando o Boleto Bancário, até o dia 17 de abril de 2007. Esse pagamento poderá ser efetuado em qualquer agência bancária do Território Nacional, em postos de auto-atendimento ou via INTERNET (observados os horários de funcionamento dos serviços referidos);

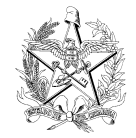

d) o candidato portador de deficiência física, motora ou sensorial, deverá, após enviar o requerimento (alínea "a"), apresentar à Comissão o atestado médico que comprove a deficiência e informar as condições de que necessita para realizar as provas, entregando-os no endereço descrito no item 4.1.b, sendo analisado pela Comissão Examinadora, que decidirá sobre o pedido.

**3.3.** Terá a inscrição cancelada o candidato que efetuar o pagamento da taxa de inscrição com cheque sem provisão de fundos ou outra irregularidade que impossibilite a compensação.

**3.4.** Para efeito de inscrição, serão considerados documentos de identidade a Carteira Nacional de Habilitação com foto e as Cédulas de Identidade, em perfeito estado, expedidas pelas Secretarias de Segurança, Forças Armadas e Polícia Militar.

**3.5.** O Tribunal de Justiça não se responsabilizará por solicitações de inscrição via INTERNET não efetivadas por motivos de ordem técnica, falhas de comunicação, congestionamento de linhas de comunicação ou outros fatores de ordem técnica que impossibilitaram a transferência dos dados ou a impressão do documento relacionado nos itens 3.2.b e 3.2.d.

**3.6.** O candidato que não observar rigorosamente o estabelecido no item 3.2 não terá sua inscrição efetivada.

**3.7.** A inscrição somente será efetivada após o Tribunal de Justiça ser notificado pelas instituições bancárias do pagamento da mesma. O Comprovante de Requerimento da Inscrição juntamente com o "comprovante de pagamento" confirmam a inscrição do candidato.

**3.8.** O candidato que tiver sua inscrição deferida terá seus dados cadastrados e o local da realização das provas publicados no site [www.tj.sc.gov.br.](http://www.tj.sc.gov.br/) As inscrições indeferidas serão publicadas no mesmo site, contendo o motivo do indeferimento.

**3.9.** A inscrição do candidato implicará o conhecimento e a tácita aceitação das condições estabelecidas neste Edital, das quais não poderá alegar desconhecimento.

## **4. INSCRIÇÃO – DOADOR DE SANGUE – VIA ISENÇÃO**

**4.1.** A inscrição para o candidato amparado pela Lei Estadual n. 10.567/97 (doador de sangue), interessado na isenção de pagamento da inscrição é composta pelas etapas abaixo:

a) **Primeira etapa** – Acessar o endereço [www.tj.sc.gov.br.](http://www.tj.sc.gov.br/) Assinalar a opção DOADOR DE SANGUE – preencher e enviar (via INTERNET), apresentando à Comissão os comprovantes que demonstrem seu enquadramento nos termos da citada legislação, ou seja, declaração que comprove 3 (três) doações nos 365 (trezentos e sessenta e cinco) dias anteriores ao término da inscrição deste concurso, ou então, documento específico que comprove integrar a Associação de doadores e que contribua para estimular de forma direta e indireta a doação, relacionando minuciosamente as atividades desenvolvidas pelo candidato, declarando que o mesmo enquadra-se como beneficiário da lei referida. As declarações, com a comprovação da condição de doador de sangue

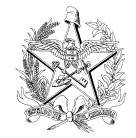

deverão ser expedidas pela entidade coletora oficial ou credenciada relacionadas no Anexo II deste Edital, discriminando a quantidade de doações e as datas correspondentes em que foram realizadas.

- b) **S egunda etapa** O candidato deverá entregar a documentação exigida no Tribunal de Justiça, à Rua Dr. Álvaro Millen da Silveira, n. 208, Centro, Florianópolis – SC, CEP 88020-901, 11º andar, na Sala n. 1109/B – Comissão de Concurso, no período de 19 de março a 17 de abril de 2007, das 13 às 18 horas ou pelo correio via SEDEX, para o endereço acima, desde que postado até o dia 17 de abril de 2007.
- c) **Terceira etapa** O Tribunal de Justiça publicará, após análise, relação dos candidatos que tiveram seu pedido de isenção de inscrição (doador de sangue) deferido, no Diário da Justiça Eletrônico e na página do Tribunal de Justiça, no endereço www.tj.sc.gov.br.

**4.2.** As informações prestadas no Requerimento de Inscrição são de total responsabilidade do candidato.

**4.3.** Para o candidato beneficiado com a isenção de inscrição (doador de sangue) aplicamse as normas contidas nos itens 3.4, 3.8 e 3.9.

**4.4.** O Tribunal de Justiça não se responsabilizará por solicitações de inscrição não efetivadas por motivos de ordem técnica que impossibilitaram a impressão do documento relacionado no item 4.1.a.

## **5. PROVAS**

**5.1.** As provas serão realizadas nas Comarcas especificadas no quadro a seguir:

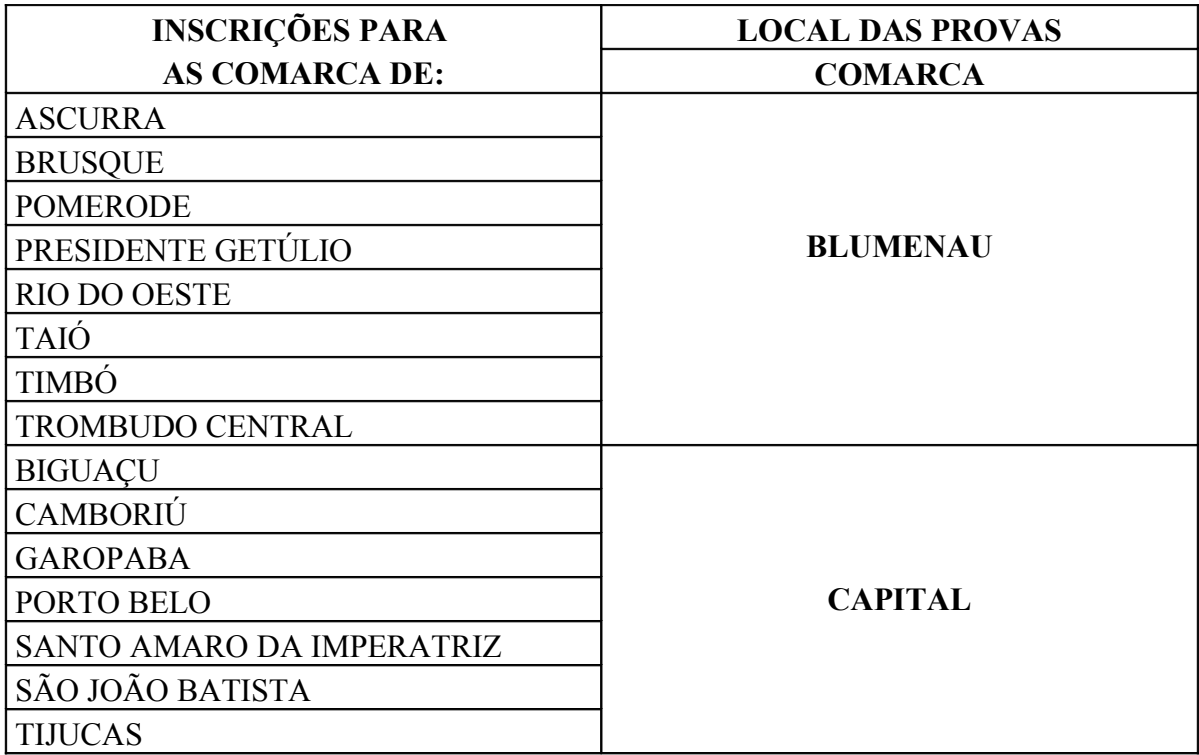

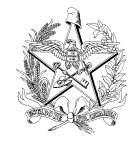

## **ESTADO DE SANTA CATARINA**

# **TRIBUNAL DE JUSTIÇA**

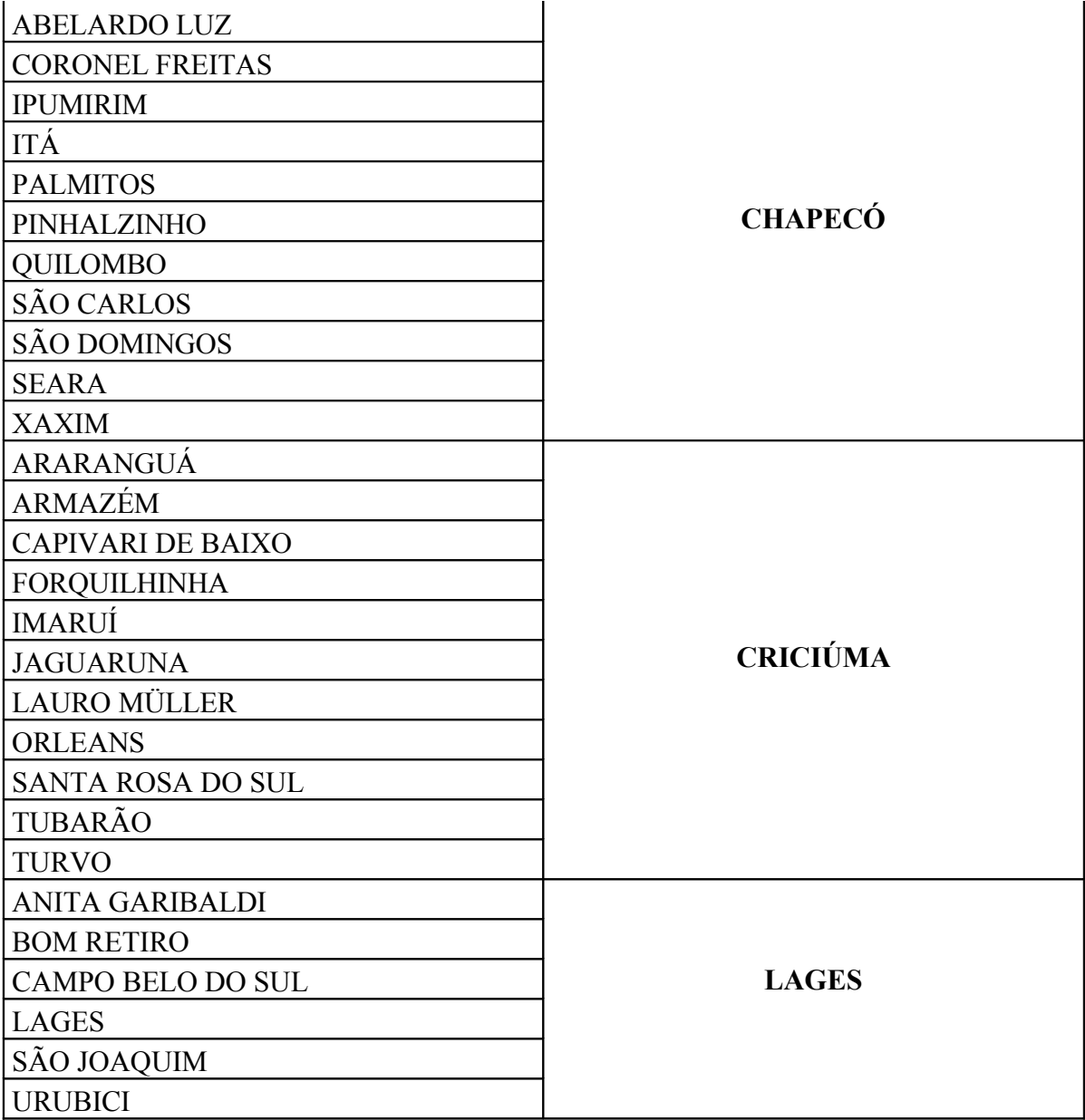

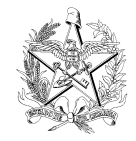

#### **ESTADO DE SANTA CATARINA**

#### **TRIBUNAL DE JUSTIÇA**

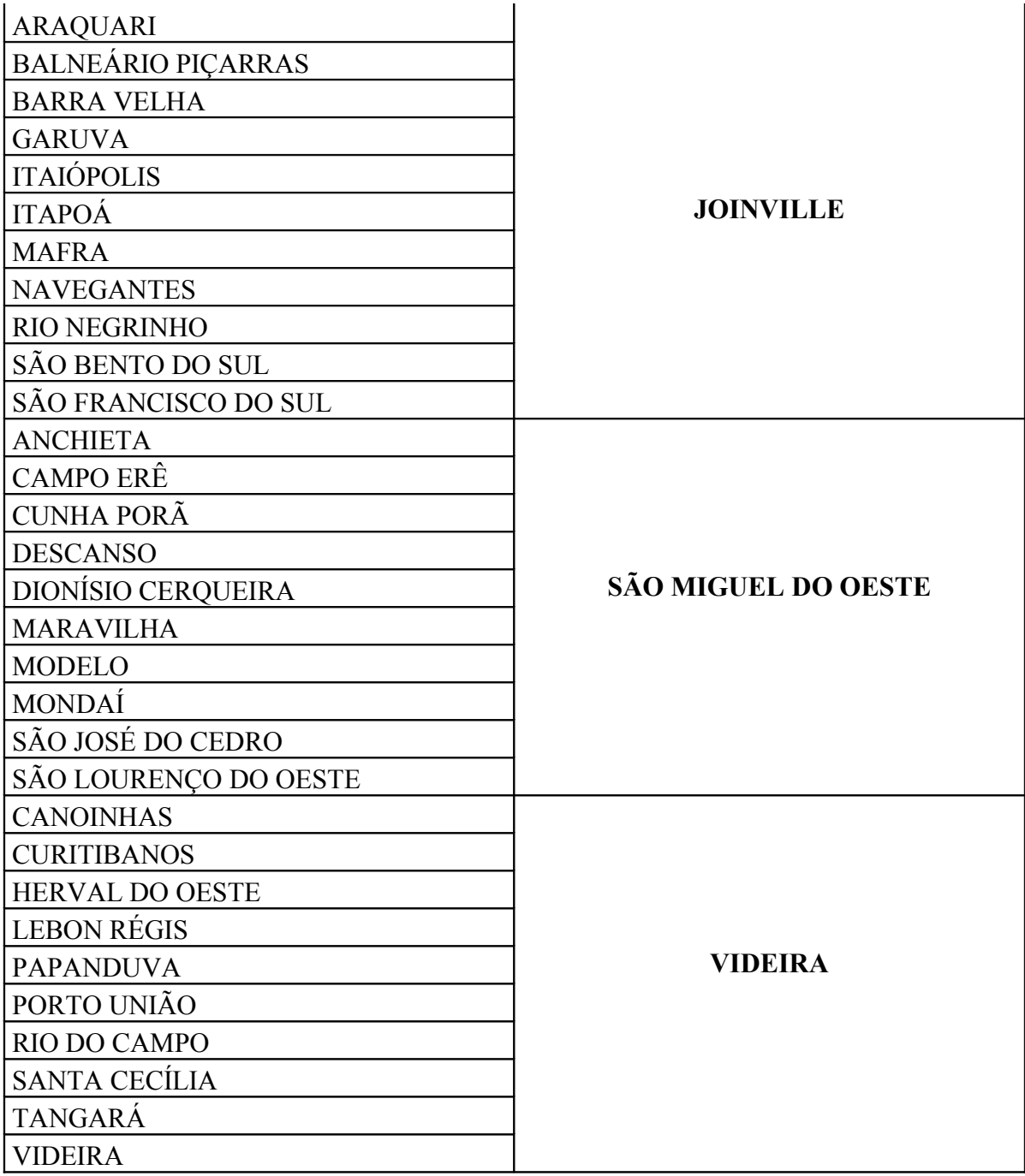

**5.2.** O local, dia e horário das provas serão divulgados no Diário da Justiça Eletrônico e na página do Tribunal de Justiça, no endereço www.tj.sc.gov.br.

**5.3.** As informações acerca do dia, horário e local das provas **NÃO** serão fornecidas por telefone.

**5.4.** O candidato deverá comparecer ao local das provas munido, **OBRIGATORIAMENTE**, com documento original cujo número foi informado no requerimento de inscrição, além de caneta esferográfica azul ou preta. Caso o documento

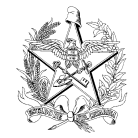

apresentado pelo candidato seja diferente do documento informado na inscrição ou gere dúvidas quanto a sua identificação, o candidato será submetido à coleta de impressão digital.

**5.5.** Caso o candidato seja impedido de apresentar o documento solicitado por motivo de perda, roubo ou extravio, esse deverá apresentar boletim de ocorrência, emitido no prazo máximo de 30 (trintas) dias anterior a realização da prova, por autoridade policial.

**5.6.** Estará automaticamente eliminado do concurso o candidato que chegar após o horário estipulado para o início das provas.

**5.7.** Não será aceita a solicitação de condição especial de prova se o candidato não comprovar a sua deficiência no ato da inscrição, nos termos do item 3.2.d.

**5.8.** O candidato poderá ausentar-se temporariamente da sala das provas somente acompanhado por um fiscal.

**5.9.** O candidato só poderá retirar-se da sala após 1 (uma) hora do início das provas.

**5.10.** Os 3 (três) últimos candidatos que permanecerem na sala das provas deverão retirar-se do local simultaneamente.

**5.11.** Será excluído do concurso o candidato que tentar fraudar as provas, ou for responsável por falsa identificação.

**5.12.** Durante a realização das provas, o candidato não poderá consultar livros, apostilas ou anotações, nem utilizar calculadoras, celulares e similares, sob pena de ser eliminado do concurso.

**5.13.** O concurso consistirá em **PROVAS ESCRITAS,** de caráter eliminatório e classificatório, classificando-se, ao final, apenas os 300 (trezentos) melhores colocados por Unidade Jurisdicional (Comarca), conforme quadro abaixo; havendo empate na 300ª colocação, todos os candidatos nesta posição estarão classificados:

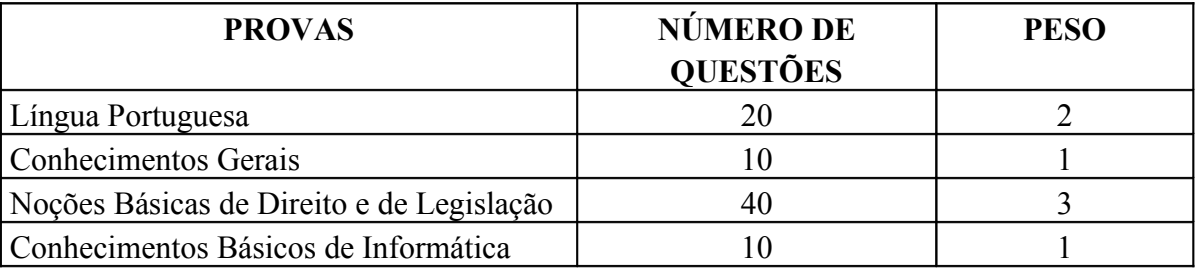

**5.14.** Considera-se prova escrita o conjunto de questões referentes a cada matéria.

**5.15.** As provas, com duração de 4 (quatro) horas, serão do tipo múltipla escolha, com 4 (quatro) opções de resposta em cada questão e somente uma correta, e versarão sobre as matérias especificadas no programa que compõe o Anexo I.

**5.16.** Será nula a resposta dada pelo candidato quando:

**a)** o cartão-resposta apresentar emendas e/ou rasuras, ainda que legíveis;

**b)** a questão apresentar mais de uma opção assinalada;

**c)** não estiver assinalada no cartão-resposta;

**d)** preenchida fora das especificações.

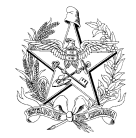

**5.17.** O candidato é inteiramente responsável pelo preenchimento do cartão-resposta, que não poderá ser substituído.

**5.18.** As questões anuladas pela Comissão Examinadora serão computadas, para todos os candidatos, como resposta correta.

# **6. CLASSIFICAÇÃO**

**6.1.** Atribuir-se-á às provas nota de 0 (zero) a 10 (dez), permitidas as frações, considerando-se aprovado o candidato que, **em cada prova e na média final**, esta resultante da média aritmética ponderada das notas obtidas, alcançar valor igual ou superior a **6 (seis)**.

**6.2.** A classificação dos candidatos aprovados obedecerá à ordem decrescente das médias obtidas, expressas com 3 (três) casas decimais.

**6.3.** Se ocorrer empate, terá preferência na classificação, sucessivamente, o candidato mais idoso, com a maior nota na Prova de Língua Portuguesa, Noções Básicas de Direito e de Legislação, Conhecimentos Gerais e Conhecimentos Básicos de Informática.

# **7. RECURSOS**

**7.1.** Os recursos, devidamente fundamentados, deverão ser dirigidos ao Presidente da Comissão Examinadora e protocolizados na Seção de Protocolo do Tribunal de Justiça, até 3 (três) dias úteis após a publicação do ato impugnado.

**7.2.** Não serão aceitos recursos enviados pelo correio, por fax, telex ou correio eletrônico.

**7.3**.Os recursos poderão ser interpostos por procurador, com poderes específicos para este fim.

**7.4.** Julgados os recursos, o resultado final será homologado pelo Presidente do Tribunal de Justiça.

## **8. DIVULGAÇÃO DO RESULTADO FINAL**

**8.1.** O resultado final será divulgado pela Comissão Examinadora em edital publicado no Diário da Justiça Eletrônico e na página do Tribunal de Justiça, no endereço www.tj.sc.gov.br.

**8.2.** O prazo de validade do concurso será de 2 (dois) anos, contados da publicação de sua homologação, prorrogável uma vez, por igual período, a critério do Poder Judiciário.

## **9. DISPOSIÇÕES FINAIS**

**9.1.** Somente serão considerados inscritos os candidatos que atenderem ao estabelecido neste Edital.

**9.2.** A lista dos candidatos com inscrição deferida será divulgada no Diário da Justiça Eletrônico e na página do Tribunal de Justiça, no endereço www.tj.sc.gov.br.

**9.3.** Somente terão caráter oficial as informações publicadas no Diário da Justiça Eletrônico ou as enviadas pelo correio.

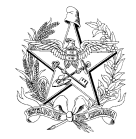

**9.4.** A Comissão Examinadora poderá, durante o concurso, colher as impressões digitais do candidato para análise da identificação.

**9.5.** Para a posse, o candidato deverá apresentar, entre outros, o documento comprobatório da conclusão de escolaridade, quitação do serviço militar, folhas corridas das varas criminais, certidão de nascimento ou casamento, cadastro de pessoa física (CPF), cédula de identidade (RG), título de eleitor e comprovante da última quitação eleitoral.

**9.6.** Os cargos criados pela Lei Complementar n. 366, de 7 de dezembro de 2006, serão providos, gradativamente, conforme as disponibilidades orçamentária e financeira do Poder Judiciário.

**9.7.** Os casos não previstos neste Edital serão resolvidos pela Comissão Examinadora que, julgando necessário, poderá submetê-los ao Presidente do Tribunal de Justiça.

Florianópolis, Capital do Estado de Santa Catarina, aos nove dias do mês de março do ano de dois mil e sete.

# **Desembargador Pedro Manoel Abreu PRESIDENTE**

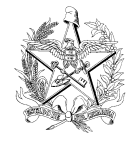

#### **A N E X O I**

#### **PROGRAMA**

#### **LÍNGUA PORTUGUESA**

**1. ESTRUTURA FONÉTICA –** Letra, fonema e sílaba. Encontros vocálicos e consonantais. Divisão silábica. Ortoepia e prosódia. Ortografia. Acentuação tônica e gráfica. Acento de insistência. Vocábulos rizotônicos e arrizotônicos. **2. ESTRUTURA MORFOLÓGICA –** Processos de formação dos vocábulos: derivação e composição, parassíntese e hibridismo. Elementos mórficos: prefixos e sufixos. Distribuição das palavras em classes: flexões verbais e nominais. Conjugação dos verbos com os pronomes oblíquos O, A, OS, AS. **3. ESTRUTURA SINTÁTICA –** Análise sintática. Classificação dos termos da oração: essenciais, integrantes e acessórios. Orações coordenadas. Orações subordinadas: substantivas, adjetivas e adverbiais. **4. SINTAXE DE CONCORDÂNCIA –** Concordância verbal e nominal. Concordância gramatical e concordância ideológica (silepse). **5. SINTAXE DE REGÊNCIA –** Regência verbal e predicação dos verbos (transitivos, intransitivos e verbos de ligação). Regência verbal e nominal. Crase. **6. SINTAXE DE COLOCAÇÃO –** Colocação dos pronomes oblíquos átonos: próclise, mesóclise e ênclise. **7. ESTILÍSTICA –** Figuras de linguagem: metáfora, metonímia, elipse, pleonasmo, eufemismo, hipérbole, prosopopéia e antítese. **8. SEMÂNTICA –** Significação das palavras no contexto. Homonímia, sinonímia, antonímia, paronímia e polissemia. Emprego dos porquês e dos pronomes demonstrativos este, esse, aquele e aquilo. **9. PONTUAÇÃO –** Vírgula, ponto-e-vírgula, dois pontos, asterisco, ponto de exclamação, ponto de interrogação, reticências, parênteses, travessão, aspas e ponto final. **10. VÍCIOS DE LINGUAGEM –** Ambigüidade, barbarismo, cacofonia, eco, pleonasmo, solecismo, obscuridade e hiato. **11. INTERPRETAÇÃO DE TEXTO.**

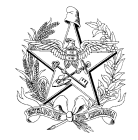

#### **CONHECIMENTOS GERAIS**

#### **História**

**1. HISTÓRIA MUNDIAL –** 1.1. Guerra Fria e nova ordem mundial. 1.2. Mundo contemporâneo e globalização. 1.3. Atualidades internacionais. **2. HISTÓRIA BRASILEIRA** – 2.1. Sociedades indígenas. 2.2. Ocupação e povoamento. 2.3. Colônia e Império. 2.3.1. Administração, economia, política, sociedade e cultura. 2.3.2. Imigração e colonização. 2.3.3. Escravidão. 2.3.4. Revolução Farroupilha e República Juliana. 2.4. República. 2.4.1. O ideário republicano. 2.4.2. Guerra do Contestado. 2.4.3. Revolução de 1930. 2.4.4. O Brasil Pós-Segunda Guerra. 2.4.5. A Ditadura Militar. 2.4.6. Redemocratização. 2.4.7. Brasil contemporâneo.

#### **Geografia**

**1. O ESPAÇO MUNDIAL –** 1.1. Os pólos de poder na economia globalizada. 1.1.1. Da Guerra Fria à nova ordem mundial: geopolítica e economia. 1.1.2. As relações de trabalho e de produção. 1.1.3. Blocos econômicos regionais. 1.1.4. As recentes mudanças no mundo atual. **2. O ESPAÇO BRASILEIRO** – 2.1. Aspectos políticos: posição geográfica, fronteiras e limites do País e dos Estados. 2.2. Aspectos naturais. 2.2.1. Estrutura geológica. 2.2.2. Relevo. 2.2.3. Clima. 2.2.4. Hidrografia. 2.2.5. Vegetação. 2.2.6. Domínios morfoclimáticos. 2.2.7. Ecossistemas. 2.2.8. Problemas ambientais. 2.3. Aspectos humanos. 2.3.1. Dinâmica demográfica. 2.3.1.1. Crescimento vegetativo. 2.3.1.2. Política demográfica. 2.3.1.3. Indicadores socioeconômicos. 2.3.2. Estrutura da população. 2.3.2.1. Estrutura etária e sexos. 2.3.2.2. Setores de atividade. 2.3.2.3. Distribuição de renda. 2.3.3. Etnias. 2.3.3.1. Uma questão contemporânea: as minorias. 2.3.4. Migrações. 2.3.5. Urbanização. 2.3.5.1. A questão da pobreza e da violência humana. 2.4. Aspectos econômicos. 2.4.1. Atividade industrial e (re)organização do espaço geográfico. 2.4.2. Energia. 2.4.3. Transporte e comércio. 2.4.4. O espaço agrário. 2.4.4.1. Agricultura. 2.4.4.2. Pecuária. 2.4.4.3. Extrativismo. 2.4.5. Complexos regionais.

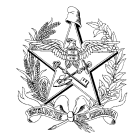

### **CONHECIMENTOS BÁSICOS DE INFORMÁTICA**

**1. SISTEMA OPERACIONAL** – Características da interface gráfica: manipulação de janelas, acesso a menus, uso do *mouse*, área de trabalho, barra de tarefas e de inicialização rápida. Botão Iniciar: programas, documentos recentes, *painel de controle*, impressoras, desligar. Utilização do *Explorer*: operações com arquivos e pastas, atalhos, modos de visualização, unidades de rede, lixeira. A cessórios do *W indows*: *calculadora*, *bloco de notas*, *paint.* **2. EDITORES DE TEXTOS** – Manipulação de documentos: novo, salvar, abrir, imprimir, proteger com senha, propriedades. Formatação de documentos: fonte, espaçamento, parágrafo, tabulação, maiúsculas e minúsculas, marcadores e numeração. Edição de documentos: localizar e substituir texto, selecionar, recortar, copiar, colar, numerar páginas, trabalhar com cabeçalho e rodapé, inserir figuras, quebrar páginas. Exibição de documentos: modo normal, *layout* de impressão, *zoom*, tela inteira. Configuração de documentos: margens, tamanho do papel, orientação para impressão. Tabelas: criar tabela, selecionar, inserir e eliminar células, formatar tabela, classificar. Ferramentas adicionais: verificar ortografia, corrigir palavras automaticamente, definir idioma, trabalhar com mala direta. **3. PLANILHAS ELETRÔNICAS** – Área de trabalho: células, linhas e colunas, deslocamento do cursor na planilha, área de impressão, barra de edição, pastas de trabalho. Células: selecionar, copiar, recortar, colar, transpor, limpar, eliminar, proteger, inserir dados, referências e fórmulas. Formatação de células e planilhas: formatar números, textos, datas e moedas, alinhamento, borda, fonte, padrões, formatação condicional. Manipulação de dados: ordenação, filtros, metas e cenários, tabelas dinâmicas, importação e exportação. Fórmulas: matemáticas, estatísticas, financeiras, data-hora, texto, lógicas, pesquisa e informações. Gráficos: criação, seleção de dados, tipos de gráficos, formatação, apresentação. **4. UTILIZAÇÃO DA INTERNET E CORREIO ELETRÔNICO** – Navegação: noções sobre endereços, configuração do *browser*, acessar links, avançar, retroceder e recarregar páginas, favoritos, *download* e *upload* de arquivos, gerenciamento *pop-ups* e *cookies*. Correio eletrônico: endereços de *e-mail*, escrever e enviar mensagens, anexar arquivos, organizar e selecionar mensagens recebidas, *spam*, conceitos de segurança e proteção contra *malware* (vírus, *spyware*, *worms*, *trojans*, *phishin*g *scan*).

- **V ersões dos** *s**oftwares* **u tilizados no programa:**
- a) sistema operacional Windows 98 e XP;
- b) editores de textos e planilhas eletrônicas Microsoft Office XP e BR Office 2.0;
- c) Browser Internet Explorer 7.0;
- d) Cliente de Correio Eletrônico Outlook Express 7.0.

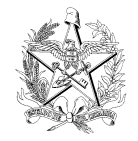

### **NOÇÕES BÁSICAS DE DIREITO E DE LEGISLAÇÃO**

**1. DIREITO CONSTITUCIONAL** – Constituição Federal (Título I – Dos Princípios Fundamentais; Título II – Dos Direitos e Garantias Fundamentais; Título III – Da Organização do Estado, Capítulo VII – Da Administração Pública; Título IV – Da Organização dos Poderes, Capítulo III – Do Poder Judiciário; Título VII – Da Ordem Social. Constituição do Estado de Santa Catarina (Título III – Da Organização Políticoadministrativa do Estado; Título IV – Da Organização dos Poderes). **2. DIREITO ADMINISTRATIVO** – Administração Pública: estrutura administrativa, conceito e poderes do Estado, entidades políticas e administrativas, espécies de agentes públicos. Atividade Administrativa: conceito, natureza e fins, princípios básicos. Organização Administrativa: Administração direta e indireta. Ato Administrativo: conceito, requisitos, atributos, classificação, invalidação. Contratos Administrativos: idéia central sobre contratos, formalização, execução. Licitações: idéia central, modalidades (Lei n. 8.666/1993 e alterações posteriores). Controle da Administração Pública: controle administrativo, legislativo e judiciário. Regime Jurídico dos Servidores do Estado de Santa Catarina: Lei n. 6.745/1985, Lei Complementar Estadual n. 339/2006. Código de Normas da Corregedoria-Geral da Justiça do Estado de Santa Catarina (Segunda Parte – Foro Judicial). **3. DIREITO PROCESSUAL** – 3.1. Código de Processo Civil. 3.2. Código de Processo Penal. **4. LEI DE IMPROBIDADE ADMINISTRATIVA** – Lei n. 8.492/1992. Código Penal (Decreto-Lei n. 2.848/1940) – Crimes Contra a Administração: Título XI – Dos Crimes Contra a Administração Pública, Capítulo I – Dos Crimes Praticados por Funcionários Públicos Contra a Administração em Geral, Capítulo III – Dos Crimes Contra a Administração da Justiça.

**Nota**: A legislação integrante do presente **PROGRAMA** será exigida com as alterações que entrarem em vigor até 19 de março de 2007.

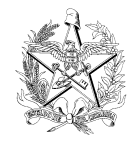

## **ANEXO II**

# **RELAÇÃO DOS CENTROS DE HEMATOLOGIA**

Conforme orientação do Centro de Hematologia e Hemoterapia de Santa Catarina, estão habilitadas a fornecer declaração que ateste a condição de doador de sangue as entidades abaixo relacionadas:

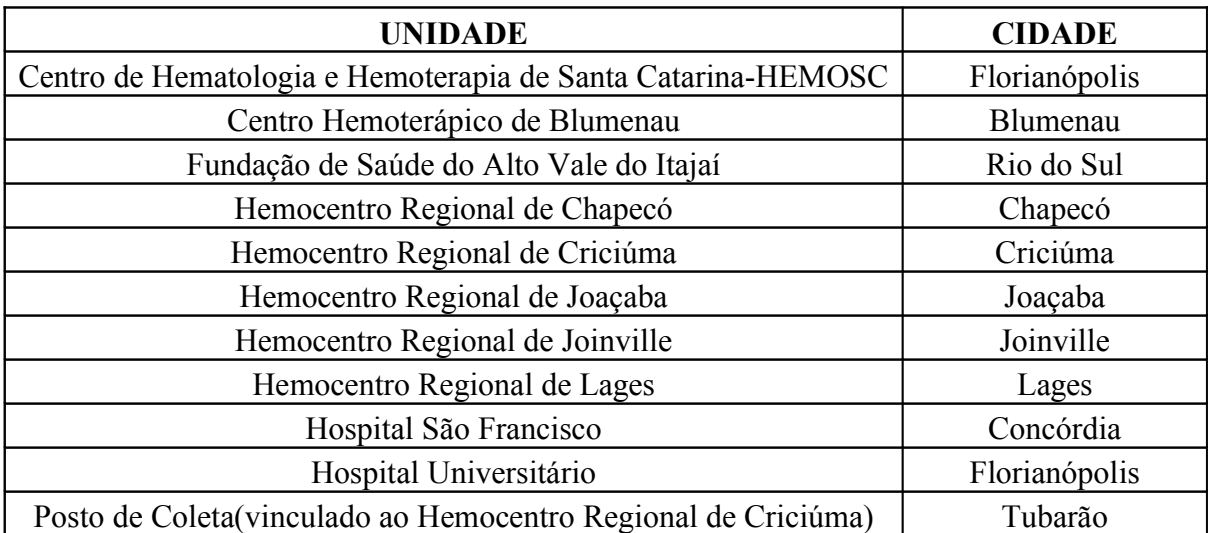